# **Comparing Two Proportions**

**CHAPTER**

**22**

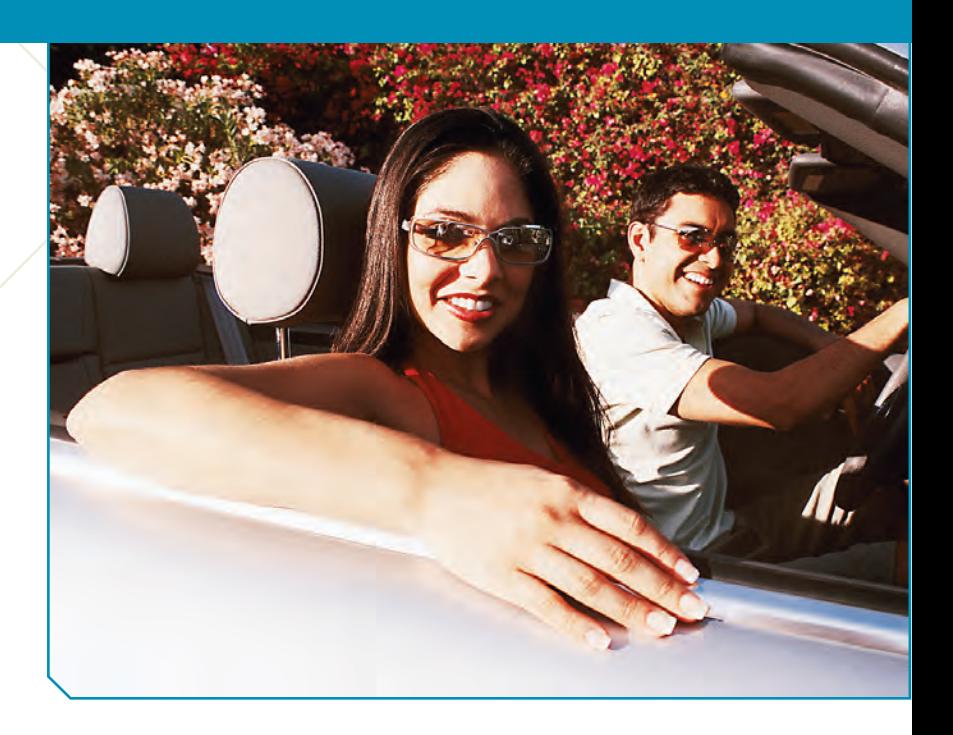

**WHO** 6971 male drivers **WHAT** Seatbelt use **WHY** Highway safety **WHEN** 2007 **WHERE** Massachusetts

O men take more risks than women? Psychologists have documented that in many situations, men choose riskier behavior than women do. But what is the effect of having a woman by their side? A recent seathelt observation stud that in many situations, men choose riskier behavior than women do. But what is the effect of having a woman by their side? A recent seatbelt observation study in Massachusetts $^1$  found that, not surprisingly, male drivers wear seatbelts less often than women do. The study also noted that men's belt-wearing jumped more than 16 percentage points when they had a female passenger. Seatbelt use was recorded at 161 locations in Massachusetts, using random-sampling methods developed by the National Highway Traffic Safety Administration (NHTSA). Female drivers wore belts more than 70% of the time, regardless of the sex of their passengers. Of 4208 male drivers with female passengers, 2777 (66.0%) were belted. But among 2763 male drivers with male passengers only, 1363 (49.3%) wore seatbelts. This was only a random sample, but it suggests there may be a shift in men's risk-taking behavior when women are present. What would we estimate the true size of that gap to be?

Comparisons between two percentages are much more common than questions about isolated percentages. And they are more interesting. We often want to know how two groups differ, whether a treatment is better than a placebo control, or whether this year's results are better than last year's.

# **Another Ruler**

We know the difference between the proportions of men wearing seatbelts seen in the *sample*. It's 16.7%. But what's the *true* difference for all men? We know that our estimate probably isn't exactly right. To say more, we need a new ruler—the standard deviation of the sampling distribution model for the difference in the proportions. Now we have two proportions, and each will vary from sample to sample. We are interested in the difference between them. So what is the correct standard deviation?

<sup>&</sup>lt;sup>1</sup> Massachusetts Traffic Safety Research Program [June 2007].

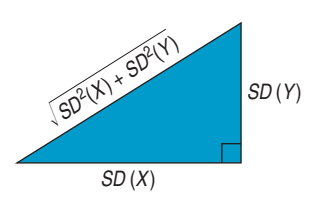

**For independent random variables, variances add.**

The answer comes to us from Chapter 16. Remember the Pythagorean Theorem of Statistics?

*The variance of the sum or difference of two independent random variables is the sum of their variances.*

This is such an important (and powerful) idea in Statistics that it's worth pausing a moment to review the reasoning. Here's some intuition about why variation increases even when we subtract two random quantities.

Grab a full box of cereal. The box claims to contain 16 ounces of cereal. We know that's not exact: There's some small variation from box to box. Now pour a bowl of cereal. Of course, your 2-ounce serving will not be exactly 2 ounces. There'll be some variation there, too. How much cereal would you guess was left in the box? Do you think your guess will be as close as your guess for the full box? *After* you pour your bowl, the amount of cereal in the box is still a random quantity (with a smaller mean than before), but it is even *more variable* because of the additional variation in the amount you poured.

According to our rule, the variance of the amount of cereal left in the box would now be the *sum* of the two *variances.*

We want a standard deviation, not a variance, but that's just a square root away. We can write symbolically what we've just said:

$$
Var(X - Y) = Var(X) + Var(Y), so
$$

$$
SD(X - Y) = \sqrt{SD^2(X) + SD^2(Y)} = \sqrt{Var(X) + Var(Y)}.
$$

Be careful, though––this simple formula applies only when *X* and *Y* are independent. Just as the Pythagorean Theorem<sup>2</sup> works only for right triangles, our formula works only for independent random variables. Always check for independence before using it.

# **The Standard Deviation of the Difference Between Two Proportions**

**Combining independent random quantities always** *increases* **the overall variation, so even for** *differences* **of independent random variables, variances add.**

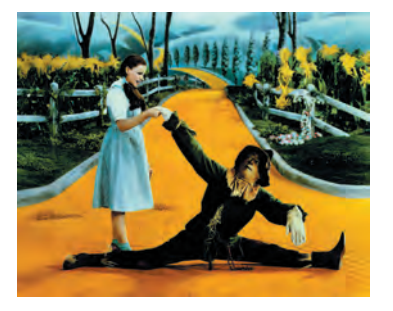

Fortunately, proportions observed in independent random samples *are* independent, so we can put the two proportions in for *X* and *Y* and add their variances. We just need to use careful notation to keep things straight.

When we have two samples, each can have a different size and proportion value, so we keep them straight with subscripts. Often we choose subscripts that remind us of the groups. For our example, we might use " $_M$ " and " $_F$ ", but generically we'll just use " $1$ " and " $2$ ". We will represent the two sample proportions as  $\hat{p}_1$  and  $\hat{p}_2$ , and the two sample sizes as  $n_1$  and  $n_2$ .

 $n_1$ 

The standard deviations of the sample proportions are  $SD(\hat{p}_1) = \sqrt{\frac{p_1q_1}{n_1}}$  and

$$
SD(\hat{p}_2) = \sqrt{\frac{p_2 q_2}{n_2}}
$$
, so the variance of the difference in the proportions is

$$
Var(\hat{p}_1 - \hat{p}_2) = \left(\sqrt{\frac{p_1 q_1}{n_1}}\right)^2 + \left(\sqrt{\frac{p_2 q_2}{n_2}}\right)^2 = \frac{p_1 q_1}{n_1} + \frac{p_2 q_2}{n_2}.
$$

The standard deviation is the square root of that variance:

$$
SD(\hat{p}_1 - \hat{p}_2) = \sqrt{\frac{p_1 q_1}{n_1} + \frac{p_2 q_2}{n_2}}.
$$

<sup>2</sup> If you don't remember the formula, don't rely on the Scarecrow's version from *The Wizard of Oz*. He may have a brain and have been awarded his Th.D. (Doctor of Thinkology), but he gets the formula wrong.

We usually don't know the true values of  $p_1$  and  $p_2$ . When we have the sample proportions in hand from the data, we use them to estimate the variances. So the standard error is

$$
SE(\hat{p}_1 - \hat{p}_2) = \sqrt{\frac{\hat{p}_1 \hat{q}_1}{n_1} + \frac{\hat{p}_2 \hat{q}_2}{n_2}}.
$$

**FOR EXAMPLE Finding the standard error of a difference in proportions** 

A recent survey of 886 randomly selected teenagers (aged 12–17) found that more than half of them had online profiles.<sup>3</sup> Some researchers and privacy advocates are concerned about the possible access to personal information about teens in public places on the Internet. There appear to be differences between boys and girls in their online behavior. Among teens aged 15–17, 57% of the 248 boys had posted profiles, compared to 70% of the 256 girls. Let's start the process of estimating how large the true gender gap might be.

**Question:** What's the standard error of the difference in sample proportions?

Because the boys and girls were selected at random, it's reasonable to assume their behaviors are independent, so it's okay to use the Pythagorean Theorem of Statistics and add the variances:

$$
SE(\hat{p}_{\text{boys}}) = \sqrt{\frac{0.57 \times 0.43}{248}} = 0.0314 \qquad SE(\hat{p}_{\text{girls}}) = \sqrt{\frac{0.70 \times 0.30}{256}} = 0.0286
$$

$$
SE(\hat{p}_{\text{girls}} - \hat{p}_{\text{boys}}) = \sqrt{0.0314^2 + 0.0286^2} = 0.0425
$$

# **Assumptions and Conditions**

Before we look at our example, we need to check assumptions and conditions.

#### **Independence Assumptions**

**Independence Assumption:** Within each group, the data should be based on results for independent individuals. We can't check that for certain, but we *can* check the following:

**Randomization Condition:** The data in each group should be drawn independently and at random from a homogeneous population or generated by a randomized comparative experiment.

**The 10% Condition:** If the data are sampled without replacement, the sample should not exceed 10% of the population.

Because we are comparing two groups in this way, we need an additional Independence Assumption. In fact, this is the most important of these assumptions. If it is violated, these methods just won't work.

**Independent Groups Assumption:** The two groups we're comparing must also be independent *of each other*. Usually, the independence of the groups from each other is evident from the way the data were collected.

Why is the Independent Groups Assumption so important? If we compare husbands with their wives, or a group of subjects before and after some treatment, we can't just add the variances. Subjects' performance before a treatment might very well be related to their performance after the treatment. So the proportions are not independent and the Pythagorean-style variance formula does not hold. We'll see a way to compare a common kind of nonindependent samples in a later chapter.

<sup>3</sup> Princeton Survey Research Associates International for the Pew Internet & American Life Project.

### **SAMPLE SIZE CONDITION**

*Each* of the groups must be big enough. As with individual proportions, we need larger groups to estimate proportions that are near 0% or 100%. We usually check the Success/Failure Condition for each group.

**Success/Failure Condition:** Both groups are big enough that at least 10 successes and at least 10 failures have been observed in each.

#### **FOR EXAMPLE Checking assumptions and conditions**

**Recap:** Among randomly sampled teens aged 15–17, 57% of the 248 boys had posted online profiles, compared to 70% of the 256 girls.

**Question:** Can we use these results to make inferences about all 15–17-year-olds?

- Ç **Randomization Condition:** The sample of boys and the sample of girls were both chosen randomly.
- ◆ **10% Condition:** 248 boys and 256 girls are each less than 10% of all teenage boys and girls.
- Ç **Independent Groups Assumption:** Because the samples were selected at random, it's reasonable to believe the boys' online behaviors are independent of the girls' online behaviors.
- **Success/Failure Condition:** Among the boys,  $248(0.57) = 141$  had online profiles and the other  $248(0.43) = 107$ did not. For the girls, 256(0.70) = 179 successes and 256(0.30) = 77 failures. All counts are at least 10.

Because all the assumptions and conditions are satisfied, it's okay to proceed with inference for the difference in proportions.

(Note that when we find the *observed* counts of successes and failures, we round off to whole numbers. We're using the reported percentages to recover the actual counts.)

# **The Sampling Distribution**

We're almost there. We just need one more fact about proportions. We already know that for large enough samples, each of our proportions has an approximately Normal sampling distribution. The same is true of their difference.

#### **Why Normal?**

**In Chapter 16 we learned that sums and differences of independent Normal random variables also follow a Normal model.That's the reason we use a Normal model for the difference of two independent proportions.**

#### THE SAMPLING DISTRIBUTION MODEL FOR A DIFFERENCE BETWEEN TWO INDEPENDENT PROPORTIONS

Provided that the sampled values are independent, the samples are independent, and the sample sizes are large enough, the sampling distribution of  $\hat{p}_1 - \hat{p}_2$  is modeled by a Normal model with mean  $\mu = p_1 - p_2$  and standard deviation

$$
SD(\hat{p}_1 - \hat{p}_2) = \sqrt{\frac{p_1 q_1}{n_1} + \frac{p_2 q_2}{n_2}}.
$$

The sampling distribution model and the standard deviation give us all we need to find a margin of error for the difference in proportions––or at least they would if we knew the true proportions,  $p_1$  and  $p_2.$  However, we don't know the true values, so we'll work with the observed proportions,  $\hat{p}_1$  and  $\hat{p}_2$ , and use  $SE(\hat{p}_1 - \hat{p}_2)$  to estimate the standard deviation. The rest is just like a one-proportion *z*-interval.

A S *Activity:* **Compare Two Proportions.** Does a preschool program help disadvantaged children later in life?

#### A TWO-PROPORTION z-INTERVAL

When the conditions are met, we are ready to find the confidence interval for the difference of two proportions,  $p_1 - p_2$ . The confidence interval is

$$
(\hat{p}_1 - \hat{p}_2) \pm z^* \times SE(\hat{p}_1 - \hat{p}_2)
$$

where we find the standard error of the difference,

$$
SE(\hat{p}_1 - \hat{p}_2) = \sqrt{\frac{\hat{p}_1 \hat{q}_1}{n_1} + \frac{\hat{p}_2 \hat{q}_2}{n_2}},
$$

from the observed proportions.

The critical value *z*\* depends on the particular confidence level, *C*, that we specify.

#### **FOR EXAMPLE Finding a two-proportion** *z***-interval**

**Recap:** Among randomly sampled teens aged 15–17, 57% of the 248 boys had posted online profiles, compared to 70% of the 256 girls. We calculated the standard error for the difference in sample proportions to be  $SE(\hat{p}_{grils}-\hat{p}_{boys})\,=\,0.0425$  and found that the assumptions and conditions required for inference checked out okay.

**Question:** What does a confidence interval say about the difference in online behavior?

 $A$  95% confidence interval for  $p_{girls} - p_{boys}$  is  $(\hat{p}_{girls} - \hat{p}_{boys}) \pm z^*$ SE( $\hat{p}_{girls} - \hat{p}_{boys}$ ) (4.7%, 21.3%)  $0.13 \pm 0.083$  $(0.70 - 0.57) \pm 1.96(0.0425)$ 

We can be 95% confident that among teens aged 15–17, the proportion of girls who post online profiles is between 4.7 and 21.3 percentage points higher than the proportion of boys who do. It seems clear that teen girls are more likely to post profiles than are boys the same age.

# **STEP-BY-STEP EXAMPLE A Two-Proportion** *z***-Interval**

**Now we are ready to be more precise about the passenger-based gap in male drivers' seatbelt use. We'll estimate the difference with a confidence interval using a method called the two-proportion** *z***-interval and follow the four confidence interval steps.**

**Question: How much difference is there in the proportion of male drivers who wear seatbelts when sitting next to a male passenger and the proportion who wear seatbelts when sitting next to a female passenger?**

**THINK AGAIN** **Plan** State what you want to know. Discuss the variables and the W's.

Identify the parameter you wish to estimate. (It usually doesn't matter in which direction we subtract, so, for convenience, we usually choose the direction with a positive difference.)

I want to know the true difference in the population proportion,  $p_M$ , of male drivers who wear seatbelts when sitting next to a man and  $p_F$ , the proportion who wear seatbelts when sitting next to a woman. The data are from a random sample of drivers in Massachusetts in 2007, observed according to procedures developed by the NHTSA. The parameter of interest is the difference  $p_F - p_M$ .

 $= 1.96(0.012) = 0.024$ 

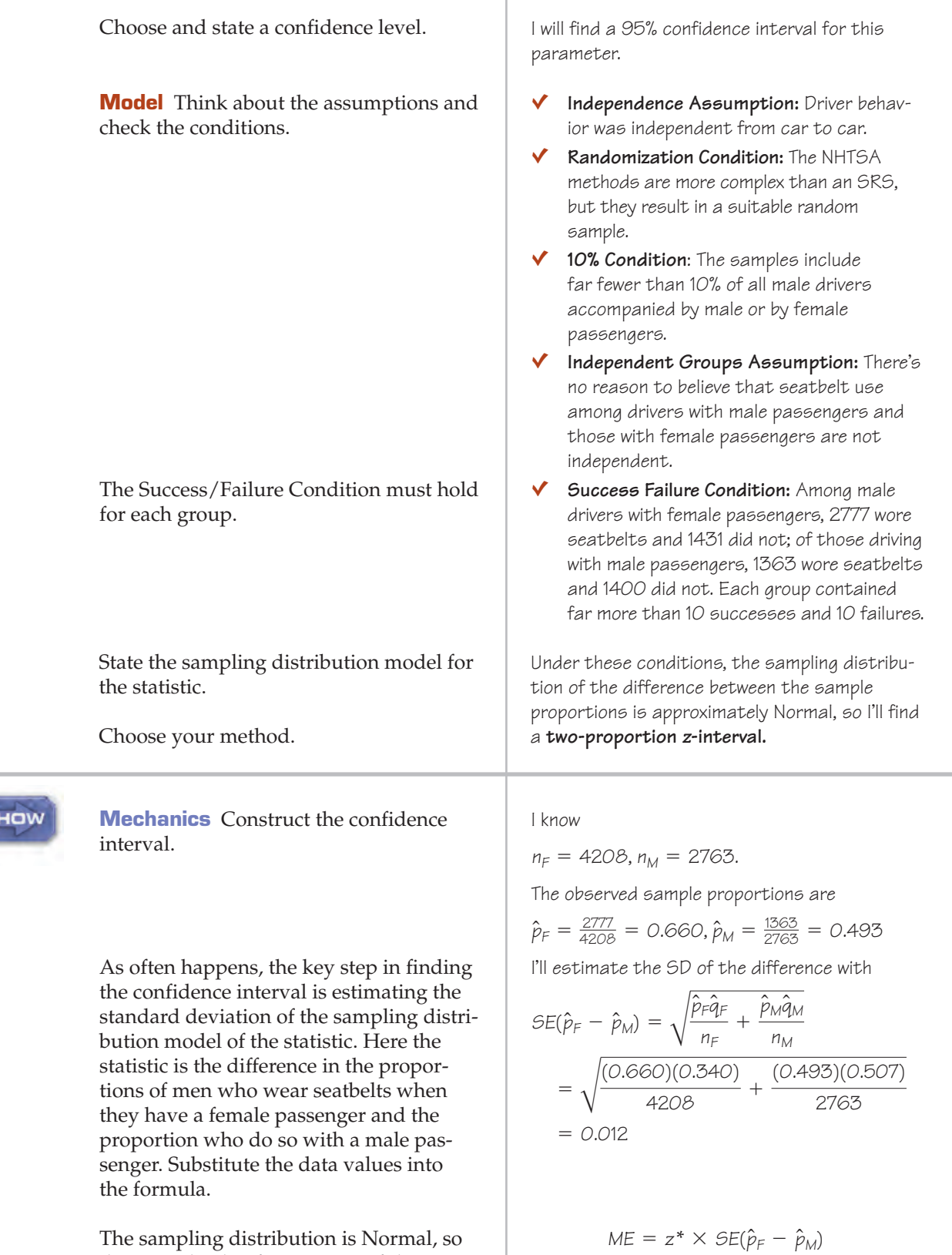

The sampling distribution is Normal, so the critical value for a 95% confidence interval, *z*\*, is 1.96. The margin of error is the critical value times the SE.

i<br>Si

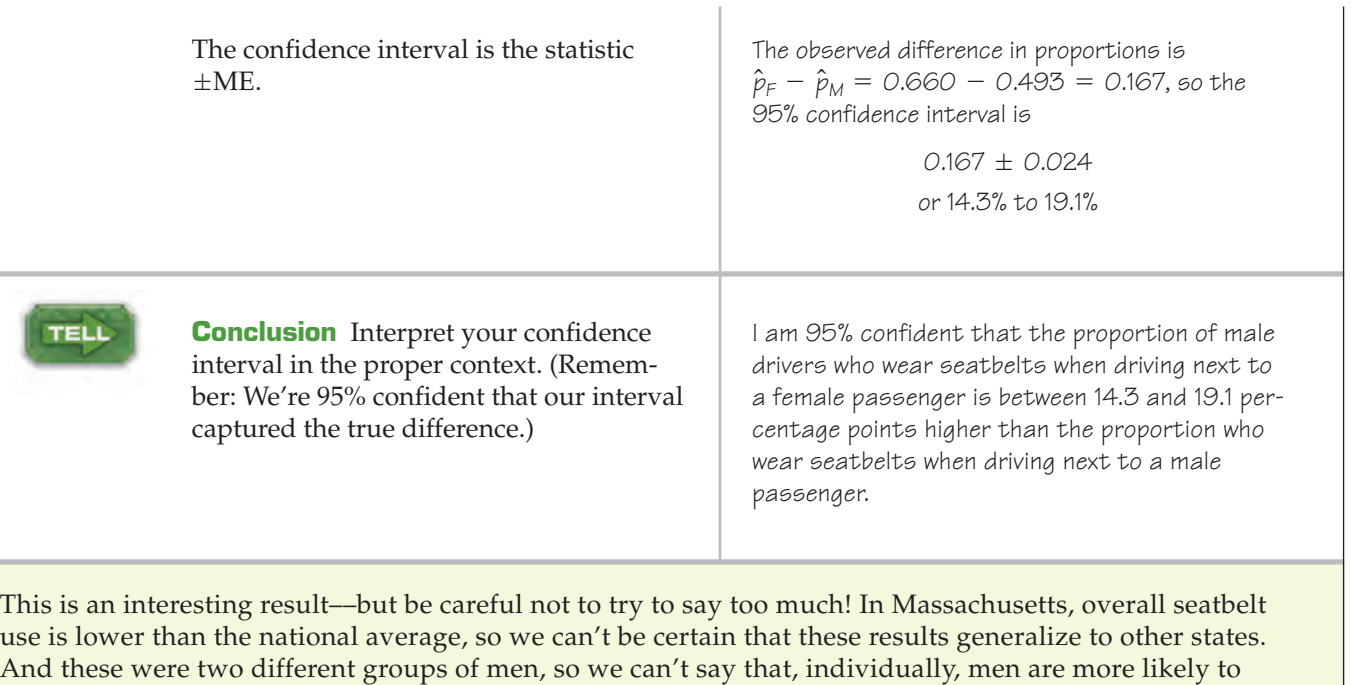

 $\overline{1}$ 

buckle up when they have a woman passenger. You can probably think of several alternative explanations;

we'll suggest just a couple. Perhaps age is a lurking variable: Maybe older men are more likely to wear seatbelts and also more likely to be driving with their wives. Or maybe men who don't wear seatbelts have trouble attracting women!

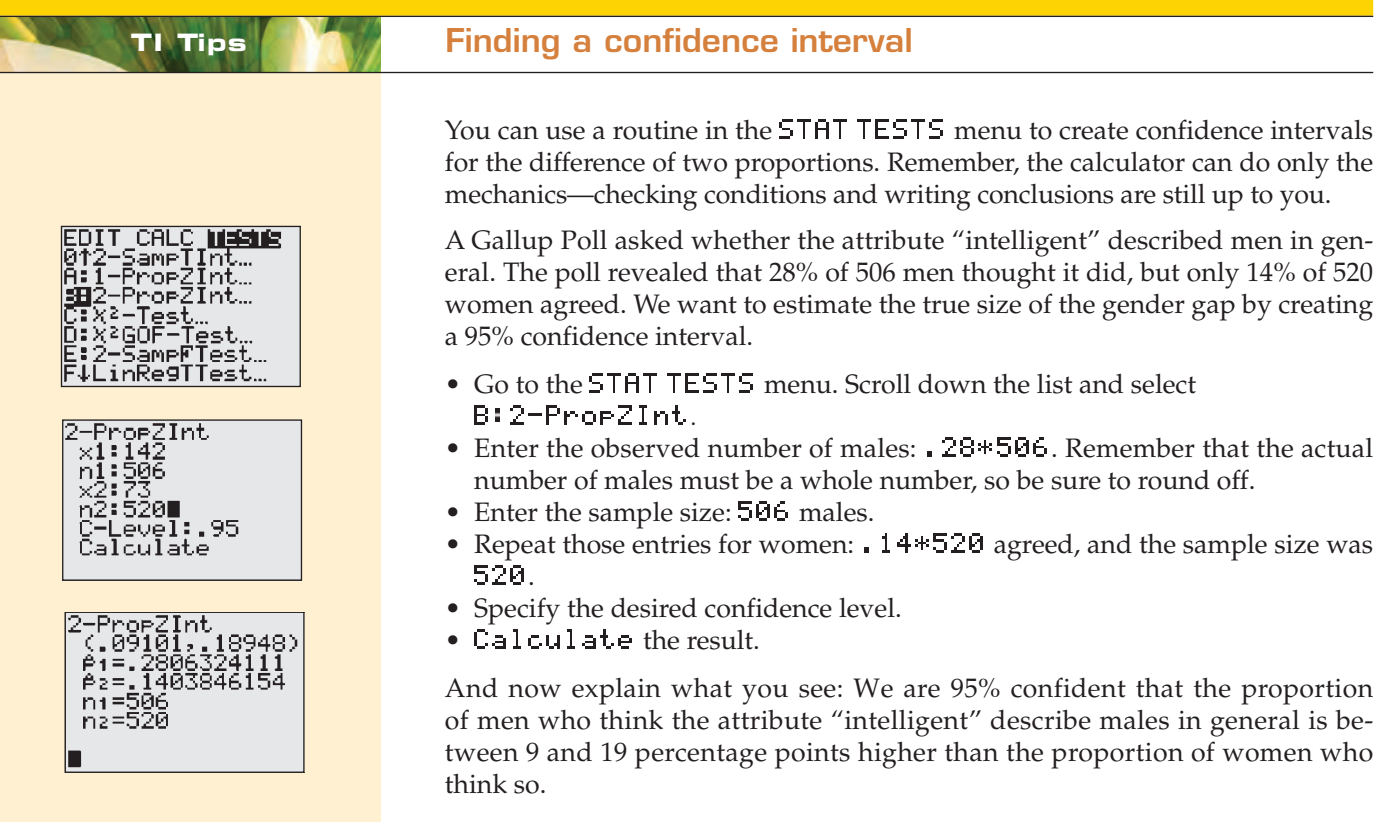

# **JUST CHECKING**

A public broadcasting station plans to launch a special appeal for additional contributions from current members. Unsure of the most effective way to contact people, they run an experiment. They randomly select two groups of current members. They send the same request for donations to everyone, but it goes to one group by e-mail and to the other group by regular mail. The station was successful in getting contributions from 26% of the members they e-mailed but only from 15% of those who received the request by regular mail. A 90% confidence interval estimated the difference in donation rates to be  $11\% \pm 7\%$ .

- **1.** Interpret the confidence interval in this context.
- **2.** Based on this confidence interval, what conclusion would we reach if we tested the hypothesis that there's no difference in the response rates to the two methods of fundraising? Explain.

# **Will I Snore When I'm 64?**

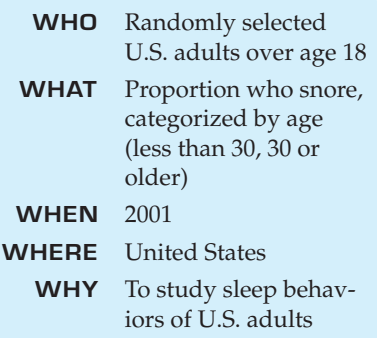

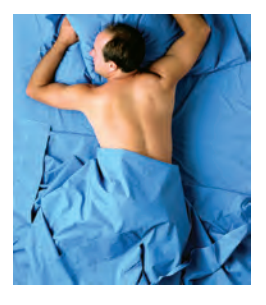

The National Sleep Foundation asked a random sample of 1010 U.S. adults questions about their sleep habits. The sample was selected in the fall of 2001 from random telephone numbers, stratified by region and sex, guaranteeing that an equal number of men and women were interviewed (2002 Sleep in America Poll, National Sleep Foundation, Washington, DC).

One of the questions asked about snoring. Of the 995 respondents, 37% of adults reported that they snored at least a few nights a week during the past year. Would you expect that percentage to be the same for all age groups? Split into two age categories, 26% of the 184 people under 30 snored, compared with 39% of the 811 in the older group. Is this difference of 13% real, or due only to natural fluctuations in the sample we've chosen?

The question calls for a hypothesis test. Now the parameter of interest is the true *difference* between the (reported) snoring rates of the two age groups.

What's the appropriate null hypothesis? That's easy here. We hypothesize that there is no difference in the proportions. This is such a natural null hypothesis that we rarely consider any other. But instead of writing  $H_0: p_1 = p_2$ , we usually express it in a slightly different way. To make it relate directly to the *difference,* we hypothesize that the difference in proportions is zero:

$$
H_0: p_1 - p_2 = 0.
$$

# **Everyone into the Pool**

Our hypothesis is about a new parameter: the *difference* in proportions. We'll need a standard error for that. Wait––don't we know that already? Yes and no. We know that the standard error of the difference in proportions is

$$
SE(\hat{p}_1 - \hat{p}_2) = \sqrt{\frac{\hat{p}_1 \hat{q}_1}{n_1} + \frac{\hat{p}_2 \hat{q}_2}{n_2}},
$$

and we could just plug in the numbers, but we can do even better. The secret is that proportions and their standard deviations are linked. There are two proportions in the standard error formula––but look at the null hypothesis. It says that these proportions are equal. To do a hypothesis test, we *assume* that the null hypothesis is true. So there should be just a single value of  $\hat{p}$  in the SE formula (and, of course,  $\hat{q}$  is just  $1 - \hat{p}$ ).

**When finding the number of successes, round the values to integers. For example, the 48 snorers among the 184 under-30 respondents are actually 26.1% of 184. We round back to the nearest whole number to find the count that could have yielded the rounded percent we were given.**

How would we do this for the snoring example? If the null hypothesis is true, then, among all adults, the two groups have the same proportion. Overall, we saw  $48 + 318 = 366$  snorers out of a total of  $184 + 811 = 995$  adults who responded to this question. The overall proportion of snorers was  $366/995 = 0.3678$ .

Combining the counts like this to get an overall proportion is called **pooling.** Whenever we have data from different sources or different groups but we believe that they really came from the same underlying population, we pool them to get better estimates.

When we have counts for each group, we can find the pooled proportion as

$$
\hat{p}_{pooled} = \frac{Success_1 + Success_2}{n_1 + n_2},
$$

where  $\mathit{Success}_1$  is the number of successes in group 1 and  $\mathit{Success}_2$  is the number of successes in group 2. That's the overall proportion of success.

When we have only proportions and not the counts, as in the snoring example, we have to reconstruct the number of successes by multiplying the sample sizes by the proportions:

$$
Success_1 = n_1 \hat{p}_1 \text{ and } Success_2 = n_2 \hat{p}_2.
$$

If these calculations don't come out to whole numbers, round them first. There must have been a whole number of successes, after all. (This is the *only* time you should round values in the middle of a calculation.)

We then put this pooled value into the formula, substituting it for *both* sample proportions in the standard error formula:

$$
SE_{\text{pooled}}(\hat{p}_1 - \hat{p}_2) = \sqrt{\frac{\hat{p}_{\text{pooled}}\hat{q}_{\text{pooled}}}{n_1} + \frac{\hat{p}_{\text{pooled}}\hat{q}_{\text{pooled}}}{n_2}}
$$
  
=  $\sqrt{\frac{0.3678 \times (1 - 0.3678)}{184} + \frac{0.3678 \times (1 - 0.3678)}{811}}.$ 

This comes out to 0.039.

# **Improving the Success/Failure Condition**

The vaccine Gardasil® was introduced to prevent the strains of human papillomavirus (HPV) that are responsible for almost all cases of cervical cancer. In randomized placebo-controlled clinical trials, $4$  only 1 case of HPV was diagnosed among 7897 women who received the vaccine, compared with 91 cases diagnosed among 7899 who received a placebo. The one observed HPV case ("success") doesn't meet the at-least-10-successes criterion. Surely, though, we should not refuse to test the effectiveness of the vaccine just because it failed so rarely; that would be absurd.

For that reason, in a two-proportion *z*-test, the proper Success/Failure test uses the *expected* frequencies, which we can find from the pooled proportion. In this case,

$$
\hat{p}_{\text{pooled}} = \frac{91 + 1}{7899 + 7897} = 0.0058
$$
\n
$$
n_1 \hat{p}_{\text{pooled}} = 7899(0.0058) = 46
$$
\n
$$
n_2 \hat{p}_{\text{pooled}} = 7897(0.0058) = 46,
$$

so we can proceed with the hypothesis test.

<sup>4</sup> *Quadrivalent Human Papillomavirus Vaccine: Recommendations of the Advisory Committee on Immunization Practices (ACIP)*, National Center for HIV/AIDS, Viral Hepatitis, STD and TB Prevention [May 2007].

Often it is easier just to check the observed numbers of successes and failures. If they are both greater than 10, you don't need to look further. But keep in mind that the correct test uses the expected frequencies rather than the observed ones.

# **Compared to What?**

Naturally, we'll reject our null hypothesis if we see a large enough difference in the two proportions. How can we decide whether the difference we see,  $\hat{p}_1 - \hat{p}_2$ , is large? The answer is the same as always: We just compare it to its standard deviation.

Unlike previous hypothesis-testing situations, the null hypothesis doesn't provide a standard deviation, so we'll use a standard error (here, pooled). Since the sampling distribution is Normal, we can divide the observed difference by its standard error to get a *z*-score. The *z*-score will tell us how many standard errors the observed difference is away from 0. We can then use the 68–95–99.7 Rule to decide whether this is large, or some technology to get an exact P-value. The result is a **two-proportion** *z***-test.**

A S *Activity:* **Test for a Difference Between Two Proportions.** Is premium-brand chicken less likely to be contaminated than store-brand chicken?

#### TWO-PROPORTION z-TEST

The conditions for the two-proportion *z*-test are the same as for the twoproportion *z*-interval. We are testing the hypothesis

$$
H_0: p_1 - p_2 = 0.
$$

Because we hypothesize that the proportions are equal, we pool the groups to find

$$
\hat{p}_{\text{pooled}} = \frac{Success_1 + Success_2}{n_1 + n_2}
$$

and use that pooled value to estimate the standard error:

$$
SE_{\text{pooled}}(\hat{p}_1 - \hat{p}_2) = \sqrt{\frac{\hat{p}_{\text{pooled}}\hat{q}_{\text{pooled}}}{n_1} + \frac{\hat{p}_{\text{pooled}}\hat{q}_{\text{pooled}}}{n_2}}.
$$

Now we find the test statistic,

$$
z = \frac{(\hat{p}_1 - \hat{p}_2) - 0}{SE_{\text{pooled}}(\hat{p}_1 - \hat{p}_2)}.
$$

When the conditions are met and the null hypothesis is true, this statistic follows the standard Normal model, so we can use that model to obtain a P-value.

### **STEP-BY-STEP EXAMPLE A Two-Proportion** *z***-Test**

**Question: Are the snoring rates of the two age groups really different?**

**HINK** 

**Plan** State what you want to know. Discuss the variables and the W's.

I want to know whether snoring rates differ for those under and over 30 years old. The data are from a random sample of 1010 U.S. adults surveyed in the 2002 Sleep in America Poll. Of these, 995 responded to the question about snoring, indicating whether or not they had snored at least a few nights a week in the past year.

**Hypotheses** The study simply broke  $H<sub>O</sub>$ : There is no difference in snoring rates in down the responses by age, so there is the two age groups: no sense that either alternative was  $p_{old} - p_{young} = O$ . preferred. A two-sided alternative  $H_A$ : The rates are different:  $p_{old} - p_{young} \neq 0$ . hypothesis is appropriate. **Model** Think about the assumptions and Ç **Independence Assumption:** The National check the conditions. Sleep Foundation selected respondents at random, so they should be independent. Ç **Randomization Condition:** The respondents were randomly selected by telephone number and stratified by sex and region. ◆ **10% Condition:** The number of adults surveyed in each age group is certainly far less than 10% of that population. Ç **Independent Groups Assumption:** The two groups are independent of each other because the sample was selected at random. Ç **Success/Failure Condition:** In the younger age group, 48 snored and 136 didn't. In the older group, 318 snored and 493 didn't. The observed numbers of both successes and failures are much more than 10 for both groups.<sup>5</sup> State the null model. Because the conditions are satisfied, I'll use a Normal model and perform a **two-proportion**  Choose your method. **<sup>z</sup>-test. Mechanics** *n<sub>young</sub>* **= 184,**  $y_{\text{vound}} = 48$ **,**  $\hat{p}_{\text{vound}} = 0.261$ **SHOW**  $n_{old} = 811$ ,  $y_{old} = 318$ ,  $\hat{p}_{old} = 0.392$  $\hat{p}_{pooled} = \frac{y_{old} + y_{young}}{n_{old} + n_{young}}$  $=\frac{318+48}{811+184}=0.3678$ The hypothesis is that the proportions are equal, so pool the sample data. Use the pooled SE to estimate  $SE_{pooled}(\hat{p}_{old} - \hat{p}_{young})$  $SD(p_{old} - p_{young}).$  $=\sqrt{\frac{\hat{p}_{pooled}\hat{q}_{pooled}}{n_{old}}}$ *n*<sub>old</sub> +  $\frac{\hat{p}_{pooled}}{n_{\text{young}}}$ *nyoung*  $=\sqrt{\frac{(0.3678)(0.6322)}{811}}$  $+\frac{(0.3678)(0.6322)}{1}$ 811 184  $\approx$  0.039375 The observed difference in sample proportions is  $\hat{p}_{old}$  -  $\hat{p}_{volume}$  = 0.392 - 0.261 = 0.131

<sup>5</sup> This is one of those situations in which the traditional term "success" seems a bit weird. A success here could be that a person snores. "Success" and "failure" are arbitrary labels left over from studies of gambling games.

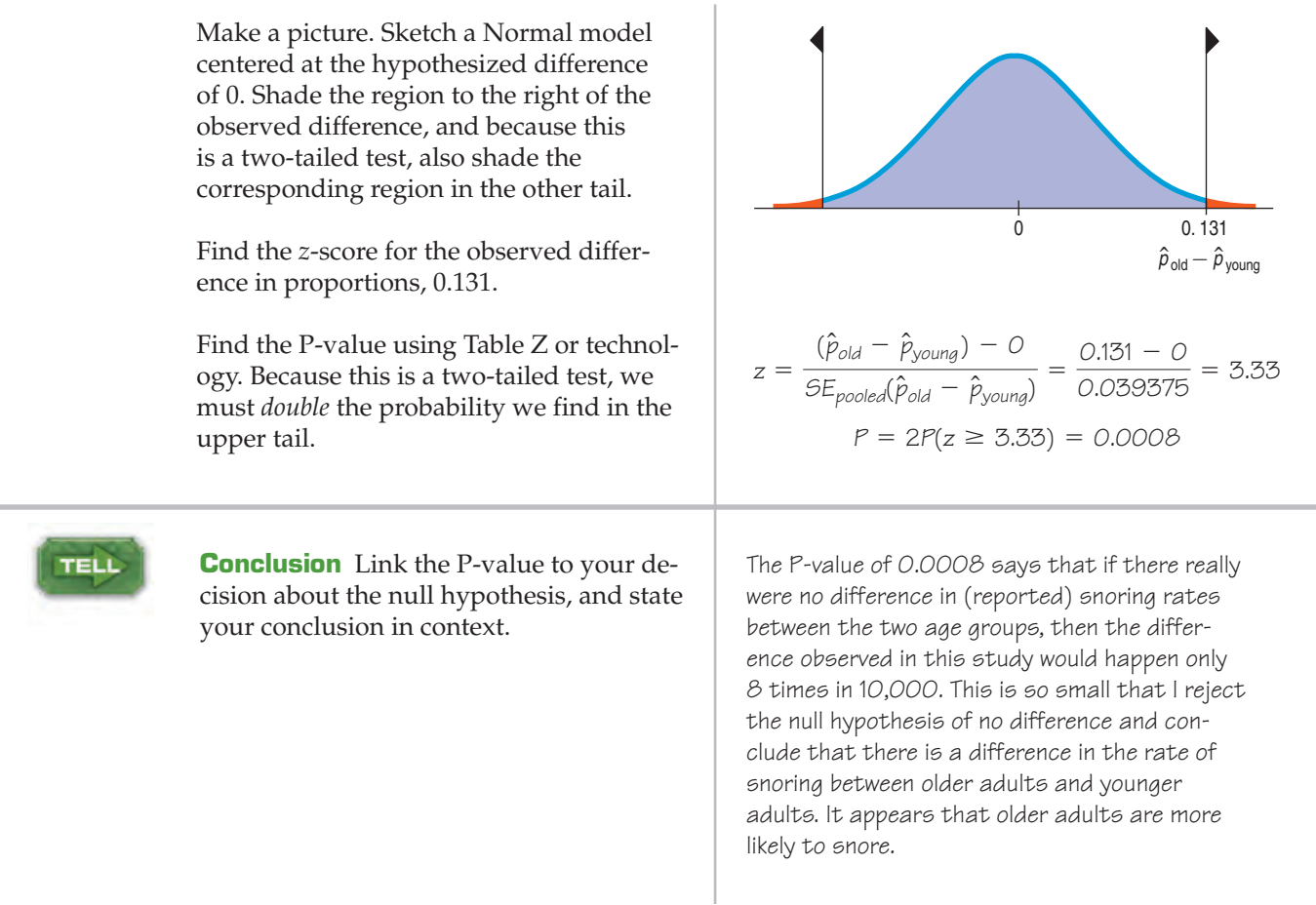

# **TI Tips Testing the hypothesis**

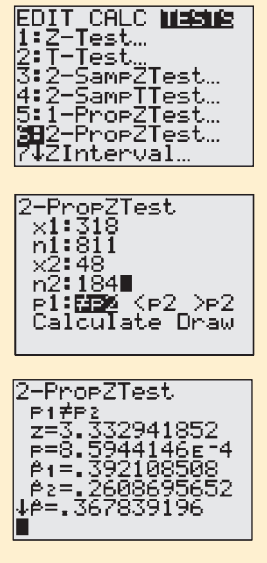

Yes, of course, there's a STAT TESTS routine to test a hypothesis about the difference of two proportions. Let's do the mechanics for the test about snoring. Of 811 people over 30 years old, 318 snored, while only 48 of the 184 people under 30 did.

- In the STAT TESTS menu select 6:2-PropZTest.
- Enter the observed numbers of snorers and the sample sizes for both groups.
- Since this is a two-tailed test, indicate that you want to see if the proportions are unequal. When you choose this option, the calculator will automatically include both tails as it determines the P-value.
- Calculate the result. Don't worry; for this procedure the calculator will pool the proportions automatically.

Now it is up to you to interpret the result and state a conclusion. We see a *z*-score of 3.33 and the P-value is 0.0008. Such a small P-value indicates that the observed difference is unlikely to be sampling error. What does that mean about snoring and age? Here's a great opportunity to follow up with a confidence interval so you can Tell even more!

**JUST CHECKING**

- **3.** A June 2004 public opinion poll asked 1000 randomly selected adults whether the United States should decrease the amount of immigration allowed; 49% of those responding said "yes." In June of 1995, a random sample of 1000 had found that 65% of adults thought immigration should be curtailed. To see if that percentage has decreased, why can't we just use a one-proportion *z*-test of  $H_0: p = 0.65$  and see what the P-value for  $\hat{p} = 0.49$  is?
- **4.** For opinion polls like this, which has more variability: the percentage of respondents answering "yes" in either year or the difference in the percentages between the two years?

#### **FOR EXAMPLE Another 2-proportion** *z***-test**

**Recap:** One concern of the study on teens' online profiles was safety and privacy. In the random sample, girls were less likely than boys to say that they are easy to find online from their profiles. Only 19% (62 girls) of 325 teen girls with profiles say that they are easy to find, while 28% (75 boys) of the 268 boys with profiles say the same.

**Question:** Are these results evidence of a real difference between boys and girls? Perform a two-proportion *z*-test and discuss what you find.

$$
H_O: p_{boys} - p_{girls} = O
$$
  

$$
H_A: p_{boys} - p_{girls} \neq O
$$

- Ç **Randomization Condition:** The sample of boys and the sample of girls were both chosen randomly.
- ◆ **10% Condition:** 268 boys and 325 girls are each less than 10% of all teenage boys and girls with online profiles.
- Ç **Independent Groups Assumption:** Because the samples were selected at random, it's reasonable to believe the boys' perceptions are independent of the girls'.
- ◆ Success/Failure Condition: Among the girls, there were 62 "successes" and 263 failures, and among boys, 75 successes and 193 failures. These counts are at least 10 for each group.

Because all the assumptions and conditions are satisfied, it's okay to do a **two-proportion <sup>z</sup>-test**:

$$
\hat{p}_{pooled} = \frac{75 + 62}{268 + 325} = 0.231
$$

$$
SE_{pooled}(\hat{p}_{boys} - \hat{p}_{girls}) = \sqrt{\frac{0.231 \times 0.769}{268} + \frac{0.231 \times 0.769}{325}} = 0.0348
$$

$$
z = \frac{(0.28 - 0.19) - 0}{0.0348} = 2.59
$$

$$
P(z > 2.59) = 0.0048
$$

This is a two-tailed test, so the P-value  $= 2(0.0048) = 0.0096$ . Because this P-value is very small, I reject the null hypothesis. This study provides strong evidence that there really is a difference in the proportions of teen girls and boys who say they are easy to find online.

# **WHAT CAN GO WRONG?**

**Don't use two-sample proportion methods when the samples aren't independent.** These methods give wrong answers when this assumption of independence is violated. Good random sampling is usually the best insurance of independent groups. Make sure there is no relationship between the two groups. For example, you can't compare the proportion of respondents who own SUVs with the proportion of those same respondents who think the tax on gas should be eliminated. The responses are not independent because you've asked the same people. To use these methods to estimate or test the difference, you'd need to survey two different groups of people.

Alternatively, if you have a random sample, you can split your respondents according to their answers to one question and treat the two resulting groups as independent samples. So, you could test whether the proportion of SUV owners who favored eliminating the gas tax was the same as the corresponding proportion among non-SUV owners.

- **Don't apply inference methods where there was no randomization.** If the data do not come from representative random samples or from a properly randomized experiment, then the inference about the differences in proportions will be wrong.
- **Don't interpret a significant difference in proportions causally.** It turns out that people with higher incomes are more likely to snore. Does that mean money affects sleep patterns? Probably not. We have seen that older people are more likely to snore, and they are also likely to earn more. In a prospective or retrospective study, there is always the danger that other lurking variables not accounted for are the real reason for an observed difference. Be careful not to jump to conclusions about causality.

# **CONNECTIONS**

In Chapter 3 we looked at contingency tables for two categorical variables. Differences in proportions are just  $2 \times 2$  contingency tables. You'll often see data presented in this way. For example, the snoring data could be shown as

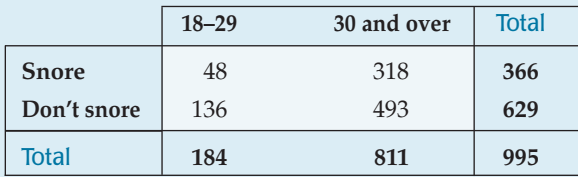

We tested whether the column percentages of snorers were the same for the two age groups.

This chapter gives the first examples we've seen of inference methods for a parameter other than a simple proportion. Although we have a different standard error, the step-by-step procedures are almost identical. In particular, once again we divide the statistic (the difference in proportions) by its standard error and get a *z*-score. You should feel right at home.

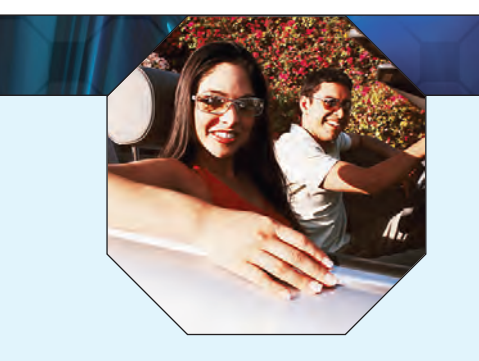

# **WHAT HAVE WE LEARNED?**

In the last few chapters we began our exploration of statistical inference; we learned how to create confidence intervals and test hypotheses about a proportion. Now we've looked at inference for the difference in two proportions. In doing so, perhaps the most important thing we've learned is that the concepts and interpretations are essentially the same—only the mechanics have changed slightly.

We've learned that hypothesis tests and confidence intervals for the difference in two proportions are based on Normal models. Both require us to find the standard error of the difference in two proportions. We do that by adding the variances of the two sample proportions, assuming our two groups are independent. When we test a hypothesis that the two proportions are equal, we pool the sample data; for confidence intervals, we don't pool.

# **Terms**

Variances of independent 506. The variance of a sum or difference of independent random variables is the sum of the variances random variables add of those variables. **Sampling distribution of**  $\qquad$  507. The sampling distribution of  $\hat{p}_1 - \hat{p}_2$  is, under appropriate assumptions, modeled by a Normal the difference between erence between<br>two proportions model with mean  $\mu = p_1 - p_2$  and standard deviation  $SD(\hat{p}_1 - \hat{p}_2) = \sqrt{\frac{p_1 q_1}{n_1} + \frac{p_2 q_2}{n_2}}$ . Two-proportion z-interval 508. A two-proportion *z*-interval gives a confidence interval for the true difference in proportions,  $p_1 - p_2$ , in two independent groups. The confidence interval is  $(\hat p_1 - \hat p_2) \pm z^* \times SE(\hat p_1 - \hat p_2)$ , where  $z^*$  is a critical value from the standard Normal model corresponding to the specified confidence level. **Pooling** 512. When we have data from different sources that we believe are homogeneous, we can get a better estimate of the common proportion and its standard deviation. We can combine, or pool, the data into a single group for the purpose of estimating the common proportion. The resulting pooled standard error is based on more data and is thus more reliable (if the null hypothesis is true and the groups are truly homogeneous).  $n_1$  $+ \frac{p_2 q_2}{2}$  $\mu = p_1 - p_2$  and standard deviation  $SD(\hat{p}_1 - \hat{p}_2) = \sqrt{\frac{p_1 n_1}{n_1} + \frac{p_2 n_2}{n_2}}$ 

Two-proportion z-test

513. Test the null hypothesis 
$$
H_0: p_1 - p_2 = 0
$$
 by referring the statistic

$$
z = \frac{\hat{p}_1 - \hat{p}_2}{SE_{\text{pooled}}(\hat{p}_1 - \hat{p}_2)}
$$

to a standard Normal model.

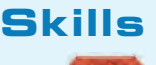

- $\triangleright$  Be able to state the null and alternative hypotheses for testing the difference between two population proportions.
- $\triangleright$  Know how to examine your data for violations of conditions that would make inference about the difference between two population proportions unwise or invalid.
- $\triangleright$  Understand that the formula for the standard error of the difference between two independent sample proportions is based on the principle that when finding the sum or difference of two independent random variables, their variances add.
- SHOV

TELL

- Know how to find a confidence interval for the difference between two proportions.
- Be able to perform a significance test of the natural null hypothesis that two population proportions are equal.
- $\triangleright$  Know how to write a sentence describing what is said about the difference between two population proportions by a confidence interval.
	- $\triangleright$  Know how to write a sentence interpreting the results of a significance test of the null hypothesis that two population proportions are equal.
	- u Be able to interpret the meaning of a P-value in nontechnical language, making clear that the probability claim is made about computed values and not about the population parameter of interest.
	- Know that we do not "accept" a null hypothesis if we fail to reject it.